# **DICO**Matic

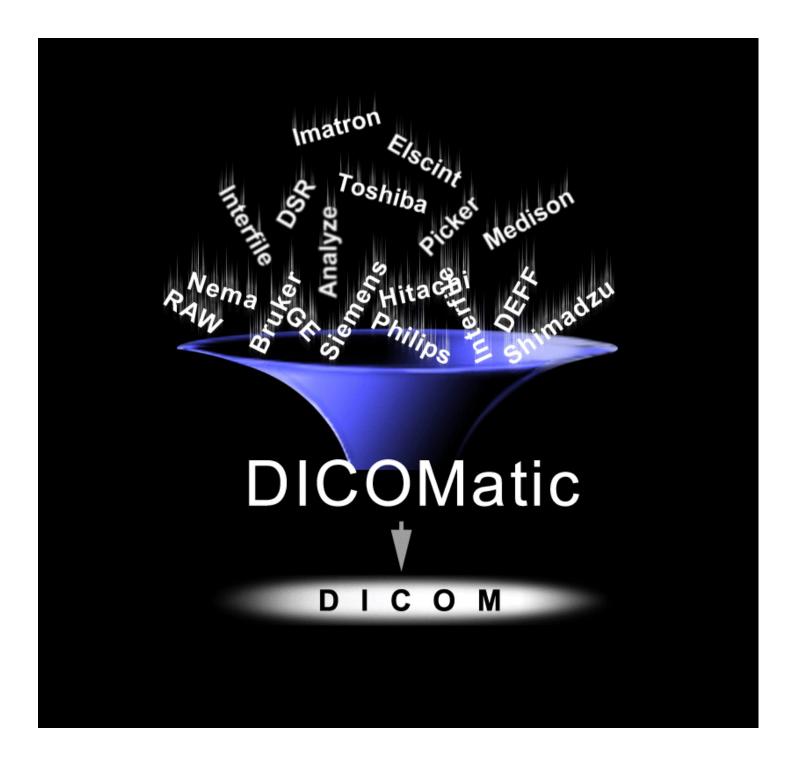

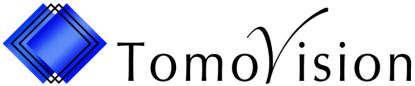

## Convert all your medical images to the DICOM format

#### **DICOMatic for Windows**

DICOM (Digital Imaging and Communication in Medicine) has become the standard image format for all medical images. Old scanners did not produce DICOM images but instead used proprietary formats. If you need to work with these images you first need to convert the images to DICOM.

DICOMatic will recognize and convert more than 30 image formats from CT, MR and Ultrasound systems. To use DICOMatic all you need to do is drag your images into the DICOMatic window and drop them there. It's that simple!

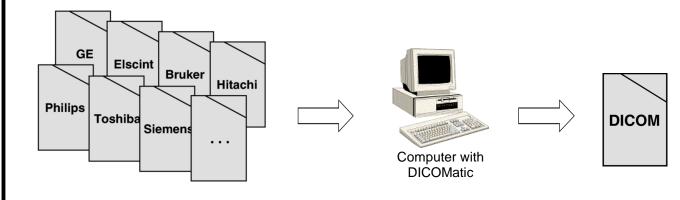

- Why pay tens of thousands of dollars to convert your image library when you can do it for a fraction of the cost?
- Why convert all your patient archives when you can convert the studies you need when you need them?

A single PC running **DICOMatic** will answer all your conversion need!

DICOMatic is recognized by the FDA as a Class 1 device. You can safely use it to convert your medical images to the DICOM standard without losing any of the critical information.

# DICOMatic is a must for any centre that has or ever had a non-DICOM scanner!

If you don't use DICOMatic and you send your images to a conversion service, chances are **they** are using DICOMatic! And if you really do not want the hassle of doing it yourself, send us your data, we will convert it to DICOM for you.

### **DICOMatic conversion Module**

This module will enable you to convert your images to the DICOM format.

#### Supported formats (check the web site for the latest additions!)

| CT Formats Module |                                                                                                 |  |
|-------------------|-------------------------------------------------------------------------------------------------|--|
| Manufacturer      | Format                                                                                          |  |
| Dichte            | pQCT                                                                                            |  |
| Elscint           | Elscint, DICOM Lossless RICE                                                                    |  |
| GE                | NEMA-1, NEMA-2, CT-9800, PACE,<br>Signa 5.x, SYTEC                                              |  |
| Imatron           | Imatron                                                                                         |  |
| Philips           | HDL1 CT, JUSTFF and SPI                                                                         |  |
| Picker            | IQ/PQ (compressed and uncompressed)                                                             |  |
| Shimadzu          | IS&C and SCT                                                                                    |  |
| Siemens           | Numaris (1 and 2), Somatom (AR, DR, Plus and Plus-4), SPI (compressed and uncompressed), Vision |  |
| Toshiba           | IS&C, NEMA-1 and NEMA-2                                                                         |  |

| Ultrasound Formats Module |            |  |
|---------------------------|------------|--|
| Manufacturer              | Format     |  |
| Agilent Tech.             | DSR        |  |
| ATL                       | ATLI, DEFF |  |
| GE                        | Kretz File |  |
| HP                        | DSR        |  |
| Medison                   | Kartesian  |  |
| Philips                   | DSR        |  |

| MR Formats Module |                                             |  |
|-------------------|---------------------------------------------|--|
| Manufacturer      | Format                                      |  |
| Bruker            | Paravision                                  |  |
| Elscint           | Esteem                                      |  |
| Fonar             | Fonar                                       |  |
| GE                | PACE, NEMA-1, NEMA-2, Signa (3, 4, and 5.x) |  |
| Hitachi           | HDL1 MR                                     |  |
| MRRS              | SMIS                                        |  |
| Philips           | SPI                                         |  |
| Picker            | IIF (also used by Marconi scanners)         |  |
| Shimadzu          | MR                                          |  |
| Siemens           | Magnetom, Numaris (1 and 2), SPI, Vision    |  |
| SMIS              | SMIS                                        |  |
| Toshiba           | PD, IS&C, VF, NEMA-1 and NEMA-2             |  |
| Varian            | Varian                                      |  |

| Nuclear Formats Module |             |  |
|------------------------|-------------|--|
| Manufacturer           | Format      |  |
| ADAC                   | ADAC        |  |
| GE                     | Advance PET |  |
| Siemens                | ECAT        |  |
| Toshiba                | NEMA-1      |  |
| N/A                    | Interfile   |  |

Other Formats Module
Interfile, Analyze, Camtronics, LEAD, Lumisys, Optimed, Materialise, Papyrus, JPEG, JPEG-2000, TIFF...

#### **DICOMatic DICOM\_Watch & Connect Modules**

Use DICOMatic to connect your non-DICOM scanners to your PACS!

With these modules, you will be able to hook up your non-DICOM scanner with your PACS. As soon as your scanner has acquired its images, they will be converted on the fly and push to your PACS automatically. The only thing needed from your scanner is the ability to support FTP, and most scanners can do that.

#### **ReadOmatic Module**

With the readOmatic module, any desktop computer can read medical archive media.

Whether your archive is on tape or an optical disk, just pop it into your computer and readOmatic will do the rest! Your archive media will be analysed and its content presented in a study/series/image tree. Simply select the data you wish to transfer and readOmatic will read it from the media, convert it to DICOM and copy it to your hard drive or push it to your PACS.

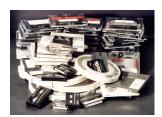

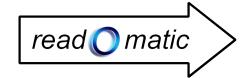

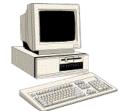

From your archives

To your computer or your PACS

readOmatic support most archive media from CT, MR, ultrasound and nuclear scanners

| Manufacturer | Medium               | Format                         |
|--------------|----------------------|--------------------------------|
| Acuson       | DLT tape             | MTFS                           |
| Alphatronix  | MOD & WORM           | Alphatronix                    |
| Camtronics   | MOD & WORM           | Camtronics                     |
| Elscint      | 51/4" MOD & WORM     | FAT-16, UNIX "efs"             |
| GE           | 9 Track Tape         | CT9800, Genesis,<br>Signa      |
|              | 4mm DAT Tape         | Signa                          |
|              | DLT tape             | DSS                            |
|              | 5¼" MOD              | ODRP                           |
|              | 5¼" WORM             | DoroFile                       |
|              | 51/4" MOD & WORM     | GE PACE,<br>GEMS (CT,MR & PET) |
| Hitachi      | 51/4" MOD & WORM     | RM-WXS                         |
| HP           | 51/4" MOD & DLT tape | DSS                            |
| Imatron      | 9 Track Tape         | Imatron                        |
|              | 51/4" MOD & WORM     | RT-11                          |
| Philips      | 9 Track Tape         | CT-WXS, NEMA-1                 |
|              | 5¼" MOD              | CT-WXS                         |
|              | 51/4" MOD & WORM     | SPI                            |
|              | 5¼" MOD              | DEFF, DSR, Enconcert           |

| Manufacturer    | Medium           | Format                                    |
|-----------------|------------------|-------------------------------------------|
| Picker          | 9 Track Tape     | MR6B                                      |
|                 | 8mm Exabyte Tape | IQ/PQ                                     |
|                 | 51/4" MOD & WORM | PICR                                      |
| Shimadzu        | 51/4" MOD & WORM | IS&C, SCT, MR                             |
| Siemens         | 9 Track Tape     | SOMATOM, SPI                              |
|                 | 12" MOD & WORM   | SPI                                       |
|                 | 51/4" MOD & WORM | SPI, SIENET                               |
| Spectrum data   | MOD & WORM       | Spectrum                                  |
| Toshiba         | 51/4" MOD & WORM | IS&C, UNIX "efs"                          |
| Walter Graphtek | MOD & WORM       | WG EEG                                    |
| Others          | All Tapes        | ANSI, BRU, MTF, TAR                       |
|                 | MOD              | FAT-16, FAT-32,<br>NTFS                   |
|                 | MOD              | MacOS                                     |
|                 | MOD              | VMS                                       |
|                 | MOD              | UNIX "BSD", "efs",<br>"jfs", "ufs", "xfs" |
|                 | N/A              | DICOMDIR                                  |

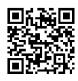

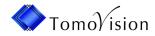